**Photoshop 2022 (Version 23.1) full license Keygen Full Version Free For PC**

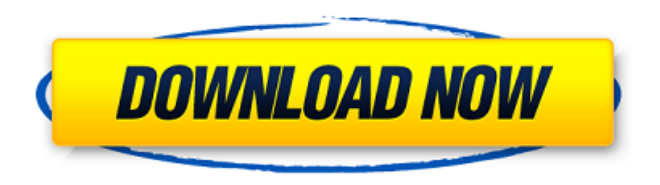

# **Photoshop 2022 (Version 23.1) Crack Free Download [32|64bit]**

Adobe Photoshop is a pretty powerful tool with a reputation for being a difficult program to master. It's one of the most popular and widely used illustration, photography, desktop publishing, and graphic software programs. The numerous options and features available make it a popular tool for most photo editing needs. Photoshop is a solid program. However, it requires some effort to learn and use effectively. Even with Photoshop's powerful tools and features, you may need to learn about basic Photoshop practices to best utilize them. History The first released version of Photoshop was Lightroom, which allowed for quick JPEG image manipulation. However, it was a consumer's first introduction to Photoshop. The major change was the inclusion of vector tools, which allowed for more flexibility and control than in earlier versions of the program. Photoshop 2.0 was released in 1990, which included the addition of layers, layers masks, selections, selection highlighting, retouching tools, color support, and transparency adjustments. Photoshop 3.0 was released in 1991, which offered the ability to create vector graphics in 3D space. This version also included the ability to import BMP files. Photoshop 4.0 in 1993 included improved layers and selections, the ability to create animations, multiple processors for computers that lacked multiple processors, improved paint tools, and integrated editing tools. The program also supported VHS video editing and had an improved print dialog. The next major version, Photoshop 5.0, included among other things: bidirectional text with an enhanced graphics engine, support for performing animation, and the ability to edit scanned images, video, and high-definition (HD) video. Photoshop 5.0 is the last version of the program to use the MacroSystems Paintbox, which in later versions of the program was replaced by the Paintbox. Macromedia Flash 2.0 support was added in Adobe Photoshop 5.0. The program also gained support for GIF, JPEG, and PNG files. PhotoShop CS2, Photoshop version 6, came out in 1995. This was the version that Photoshop CS was originally released on. Many of the features were rolled into later versions of the program, but it was one of the first programs to support 24-bit color and embedded document file formats. Photoshop CS2 introduced some of the first major changes to the program. The mouse scroll buttons, history, and undo functions were added in addition to the program's existing features. The layers and selection tools

## **Photoshop 2022 (Version 23.1) Crack+ Free Download X64**

In comparison to the Adobe Photoshop Core Features, Photoshop Elements packs just enough features to make the tool useful for any task. It works on Windows, macOS and Linux. You can also use it in a web browser if you are using a Chromebook or a Mac. No special editions or plugins are required. It's made in the open source Creative Commons and has also been reviewed by the Debian Free Software Guidelines. We will go over how to install, use and edit photos with Photoshop Elements. Photoshop Elements Minimum System Requirements Before you install Photoshop Elements, you need to consider your machine's minimum requirements: Operating system: Windows 7/8/10 (32/64 bit), macOS 10.8/10.9/10.10 and Ubuntu 14.04 or newer Storage: 5 GB of free space Processor: 2 GHz or better CPU Video: Minimum support for a Web browser and basic playback Screens, monitors and printers: 1024×768 or higher Internet: Broadband internet connection How to download and install Photoshop Elements Prerequisites You can download the free trial version of Photoshop Elements 2018 32-bit or 64-bit here. Open the tar file and follow the instructions to install Photoshop Elements. It is recommended to download the trial version for a minimum of 30 days. You can download the free trial version of Photoshop Elements 2019 32-bit or 64-bit here. Open the tar file and follow the instructions to install Photoshop Elements. It is recommended to download the trial version for a minimum of 30 days. Procedure to install Photoshop Elements Photoshop Elements 2018 Trial version How to download and install Photoshop Elements 2018 Step 1: Download and install Photoshop Elements 2018. Firefox If you are using Firefox you can download Photoshop Elements from Adobe website here. Chrome Open

Chrome and go to the official website. Google Chrome If you are using Google Chrome you can download Photoshop Elements from Adobe website here. Step 2: Run Photoshop Elements. After downloading and installing the Photoshop Elements. Run it from your system's start menu. You will see a web browser window as it opens to the Adobe website. You can click on the icon of the downloaded file on your desktop to automatically start Photoshop Elements. You will see the following options when you run Photoshop Elements: Alternatively you can just open a681f4349e

## **Photoshop 2022 (Version 23.1) Crack With License Code 2022 [New]**

Q: Showing differently formatted dates in iReport We have an iReport report that shows how long a parent job has been running. The report is showing the dates in hours:minutes:seconds format. For this report we only need to show the date portion, but we are afraid that it may be confusing for the end user that we are actually showing the entire time in that format. Is there a way to create a custom summary report that only shows the date portion of the current date and time? Thanks! A: The date field 'dateTime' will give you the date portion of the current time with millisecond precision. Slideshow ( 3 images ) PARIS (Reuters) - French Finance Minister Bruno Le Maire said on Tuesday he was open to a market-based arrangement to share the cost of a wide-ranging investment in France's aging infrastructure, but a national debate on the issue was needed. Prime Minister Edouard Philippe, in line with President Emmanuel Macron's desire to expand the state's role in the economy, is preparing a bill that would bring state-owned energy company EDF EDF.PA and power grid provider ENS 50.PA under direct control of the finance ministry. "There could be a mechanism that would only share the costs," Le Maire told BFM TV. "We have to have a national debate." "We are going to have the bill by the end of June. It's our objective to have it passed by the end of June, which is the deadline for the elections," he said.Q: Create aggregate from array of data in PHP I have an array of data in PHP. Each key in this array has 1 or more "sub-arrays". Here's an example: \$data = array( array( 'key' => 'id1', 'subkeys'  $\Rightarrow$  array( array( 'key'  $\Rightarrow$  'id2-1', 'sub-keys'  $\Rightarrow$  array(

### **What's New In Photoshop 2022 (Version 23.1)?**

Dietary patterns and prevalent liver disease among adults living with HIV infection in Brazil. HIV infection, AIDS, and liver disease are important public health problems in Brazil. We aimed to analyze the prevalence of liver diseases and associated factors among adults living with HIV (ALHIV) in the state of Rio Grande do Sul, Brazil. We performed a case-control study (cases = 2,429 and controls = 1,025) using prevalence ratios (PR) and Poisson regression to investigate the prevalence and associated factors for any liver disease (cirrhosis, chronic hepatitis, or steatosis) and hepatitis (A/B/C). The prevalence of liver disease was 11.8% [95% confidence interval (CI): 11.4-12.4] and the prevalence of hepatitis was 6.0% (95%CI: 5.8-6.3). No cirrhosis was found among ALHIV. The prevalence of liver disease was increased in the ALHIV group (PR: 1.28; 95%CI: 1.21-1.35), and the ALHIV with any liver disease had higher prevalence of hepatitis (PR: 1.38; 95%CI: 1.25-1.53), high-risk sexual behaviors (PR: 2.22; 95%CI: 1.54-3.17), and logarithmic viral load (PR: 1.11; 95%CI: 1.09-1.13). Age >50 years was protective for cirrhosis (PR: 0.86; 95%CI: 0.79-0.93) and logarithmic viral load  $>10(3)$  was protective for hepatitis B (PR: 0.73; 95%CI: 0.53-0.98). Hepatitis was associated with tuberculosis (PR: 1.28; 95%CI: 1.09-1.51) and eating fruits, vegetables, and meat was associated with liver disease (PR: 0.96; 95%CI: 0.93-0.99). Hepatitis and liver disease is still a public health problem among ALHIV, even in the worst scenarios, in the state of Rio Grande do Sul. The main associated factors were: age, high-risk sexual behavior, and viral load.Q: Python/Scrapy/Beautifulsoup/Trucify (Python 3.6): How to get only the

# **System Requirements:**

Minimum OS: Windows 7 Processor: Intel i5 (3.4 GHz) or AMD equivalent Memory: 8 GB RAM Graphics: GeForce GTX 650 (1GB) or Radeon HD 7990 (2GB) or Intel HD 4000 (1GB) DirectX: Version 11 Hard Drive: 10 GB available space Sound: DirectX compatible speakers or headphones Network: Broadband Internet connection Recommended OS: Windows 8.1 Processor: Intel Core i5 or AMD equivalent

#### Related links:

<https://connectingner.com/2022/06/30/photoshop-cc-crack-patch-download-3264bit-4/> <https://luxvideo.tv/2022/06/30/adobe-photoshop-cc-2018-version-19-free-download-x64-latest/> [https://socialspace.ams3.digitaloceanspaces.com/upload/files/2022/06/uYAh3av6KbO9B5o82WPr\\_30\\_b4ef32b691fa](https://socialspace.ams3.digitaloceanspaces.com/upload/files/2022/06/uYAh3av6KbO9B5o82WPr_30_b4ef32b691fad06b6ed072cc0006586a_file.pdf) [d06b6ed072cc0006586a\\_file.pdf](https://socialspace.ams3.digitaloceanspaces.com/upload/files/2022/06/uYAh3av6KbO9B5o82WPr_30_b4ef32b691fad06b6ed072cc0006586a_file.pdf) <https://www.despeelbode.be/2022/06/30/photoshop-2022-version-23-0-2-crack-serial-number-with-keygen-x64-2022/> <https://luxvideo.tv/2022/06/30/adobe-photoshop-cc-2015-version-17-2022/> <https://soulattorney.com/adobe-photoshop-2021-version-22-5-crack-patch-patch-with-serial-key-win-mac/> <https://moodle.ezorock.org/blog/index.php?entryid=5484> <http://festivaldelamor.org/?p=5046078> <http://geniyarts.de/?p=22539> [https://www.stayza.com/wp](https://www.stayza.com/wp-content/uploads/2022/06/Adobe_Photoshop_2022_Version_2311_With_Product_Key.pdf)[content/uploads/2022/06/Adobe\\_Photoshop\\_2022\\_Version\\_2311\\_With\\_Product\\_Key.pdf](https://www.stayza.com/wp-content/uploads/2022/06/Adobe_Photoshop_2022_Version_2311_With_Product_Key.pdf) <http://mycoopmed.net/?p=21474> <http://www.gatetowellness.com/sites/default/files/webform/tamemee43.pdf> <https://printeleven.com/wp-content/uploads/2022/06/peadwand.pdf> <https://mynaturalhomecuresite.com/adobe-photoshop-2022-version-23-1-torrent-mac-win-march-2022/> <https://waltermajersky384p.wixsite.com/poonilanbing/post/photoshop-2022-with-key-download-for-pc-updated> <https://thoitranghalo.com/2022/06/30/adobe-photoshop-2022-version-23-1-1-with-registration-code-latest-2022/> [https://socialtak.net/upload/files/2022/06/BPFzcCkBLOi5o1pBJ9Vp\\_30\\_773858e14e877b248f9de9dcb342cc49\\_file.](https://socialtak.net/upload/files/2022/06/BPFzcCkBLOi5o1pBJ9Vp_30_773858e14e877b248f9de9dcb342cc49_file.pdf) [pdf](https://socialtak.net/upload/files/2022/06/BPFzcCkBLOi5o1pBJ9Vp_30_773858e14e877b248f9de9dcb342cc49_file.pdf) <https://www.careerfirst.lk/sites/default/files/webform/cv/xerell616.pdf>

<https://ventanagourmetgrill.com/adobe-photoshop-2022-version-23-0-1-free-license-key-free/> <http://skylightbwy.com/?p=5852>